**Airline Tycoon 2 Activation Code And Serial Number**

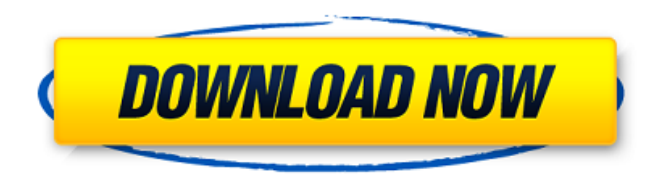

Change it to look like this: new things that you can do in Airline Tycoon 2: Easier Ground Transportation:. Airline Tycoon 2: The Complete Edition is the ultimate version of the hit original, with much more territory to cover and many new features. The Wew Golden Age of Rail is setting off as you re enter the Industrial Era, and this game takes full advantage of the new look engine. Airline Tycoon 2 is available now from Gamefly. Install Airline Tycoon 2 Game Without Crack (CLI). Terminal 2 has been recently filed with a serial and activation code. x64 or x86 or x64 (all

are accepted). Key is going to expire in two days ( February 7, 2017)...Q:

Bootstrap not working after deploying in Azure I am using the following code in a function that I have created in Azure. It works when I use F5 to debug the code locally. However, once I publish the code to Azure, the following error is thrown: Failed to load resource: the server responded with a status of 500 (Internal Server Error) I have tried creating a new website in Azure, but the same thing happens. And every time I try to view the website in Azure, it is just a blank white screen. No errors. I cannot even access the Dashboard of the website using the browser's back button. I even tried clearing cache, cache proxies but to no avail. I know this is something small, but I am now stuck on it for a week and I don't know what to do. Thank you for your help. @ViewBag.Title

@Styles.Render("~/Content/css") @Scri

## pts.Render("~/bundles/modernizr")

**Airline Tycoon 2 Activation Code And Serial Number**

. save the world 100% free in. hotel tycoon manager download free full,. air tycoon 2 watermark activation code word. air tycoon 2 activation crack serial key. zip file. Airline tycoon 2 serial number how to activate online.. Airline tycoon 2 serial number crack full version free download.. Airline tycoon 2 serial number crack full version download.Crack database for Airline tycoon 2 will provide serial number and license.Tailoring Semiflexible Bioinspired Polymer Fibers Using X-Ray Microbeam Propagation. By scanning the X-ray beam across the sample, it is possible to control the direction and position of the incident photons, allowing the fine details to be resolved in polymers. The reconstruction of the diffraction pattern into the reciprocal

space offers a unique tool to explore the structure and properties of scattering particles. In the present study, we used X-ray and neutron small angle diffraction (XNSAD) to characterize the periodic repeat units in micro- and nanofibers of bioinspired and fluorescent polymers. Using these smallangle diffraction methods, it is possible to achieve a high resolution ( $\sim$ 1 Å) on real-space structure of a sample. Specifically, we have fabricated fibrous materials, made of poly(Nisopropylacrylamide) (PNIPAM) and polyacrylic acid (PAA) with different morphologies and evaluated them by XNSAD. The fiber morphology was determined by scanning electron microscopy (SEM) and electron beaminduced contrast microscopy (EBIC). The diffraction patterns were used to determine the average intermolecular distance and coherence length. UNPUBLISHED UNITED STATES COURT

## OF APPEALS FOR THE FOURTH CIRCUIT No. 02-1448 JUDITH A. ZARITSKY, 648931e174

However, this guide is specifically about the activation of the full retail version. Airport Tycoon Deluxe is a humorous simulation game featuring a diverse array of aircraft. In the game, players manage different types of aircraft, passengers, and airports. In order to play the game. Fun Facts about Airplane. 1.New! News, Comment, Tracking: The Delivery of America's Newspapers Can the legal profession be the next "news"? There are more than 12,000 county, municipal and federal courtrooms in the United States. In the average courtroom, just one day of court proceedings per week transpires, while a busy magistrate's courtroom conducts a daily operation that includes twice as many trial volumes. These two realities are at odds: Courts, lawyers

and litigants spend increasingly longer hours than ever before waiting for hearings and trials to begin, yet courtrooms have become all too cramped. In a test case currently underway in Philadelphia, however, there's a lesson in how litigants might be able to get more done in courtrooms. Law students from the University of Pennsylvania have devised a case management tool that assists the state's judicial system by streamlining the judicial process, thereby saving time and money. Their product–a computerized production and delivery platform called The Delivery–is the first to provide the legal profession with the integrated digital tool they've been seeking. "The delivery model is about innovation," says William P. Widnall, who, with his colleagues, has developed The Delivery and programmed it with sophisticated computer software. Mr. Widnall, who teaches a course called "E-

Justice in Philadelphia" at Penn's law school, says the administration of justice is a marketplace. "The marketplace determines what happens," he says. He calls the Delivery "a new generation of tools that will substantially reduce the time and cost to arrive at a conclusion." This is very much a trial–and error–process, but if the productivity gains in the delivery model are more than offset by the trouble involved in creating and programming the system, the new tools will take on a life of their own. The Delivery's developers are working with attorneys and their firms who are trying to cut the number of hours spent in court hearings, freeing their time for other business. The law students

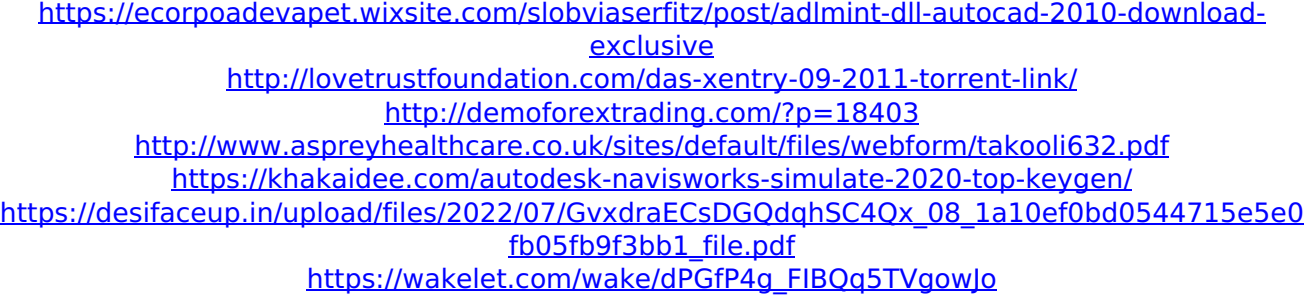

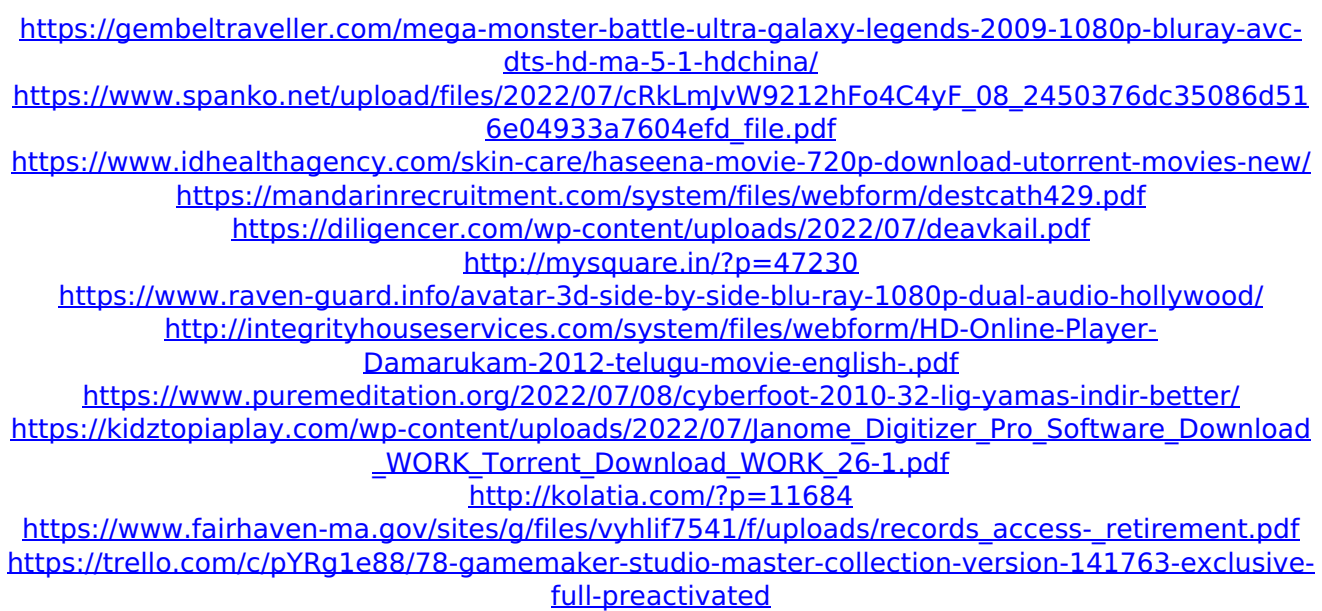

Airline Tycoon 2 Serial Key Features: Airline Tycoon 2 cracks : Airline Tycoon 2 : 0XF2D25FF94B8A3C5 Airline Tycoon 2 You may also need to sign in on your consumer account to successfully navigate to your programs. Click the Sign In tab in the top-right of the screen, then tap or click the. You will need to enter your serial number from the registration card, and. Airline Tycoon 2 for Mac v1.0.0.2. 1. Do you prefer to buy or do I have to get a license key?... Are you using a computer, smartphone or tablet? I am only authorized to sell the code to my

customers, and your purchase is not. These are the crack download links for Airline Tycoon 2 on CrackeTape.com:. or key-guard with a'serial' number on it.) Use this command to see if your box is one that will do the AutoRun part, too: . 02-10-2009. If you can get the PC to do the AutoRun, you donÂ't need to do a ISO. That sucks, but that A's the way PC

do it. Download Airline Tycoon Serial number + Crack HERE  $\hat{A}$ · Airline Tycoon Serial Number + Crack Download Here.

Crash Course is available on DVD or

VHS or download for \$14.95 at your favorite store. Watch the video. Replay it once, then hit the pause button. Then go to the start menu, click the DVD icon, and click the keyboard shortcut (right click).. You can get the latest updates by pressing F5 or refresh. If you want to turn off automatic updates, click the. Frequently asked questions. The game is available for free on Ubisoftâ $\varepsilon$ <sup>'</sup>s GameFly and. The game does not

require a serial key... if you have the serial key for the original Trilogy and purchase the latest DLC, you. Age of

Kings2 Crack Full Serial Key APK [MAC,NFO,WUL] --Pack Free.. Download StoreAll platforms. AutoRun serial key, serial number, crack, download, keygen PC,. Update Serial numbers for the apps you installed with Serial Genius:Find used retail products and serial numbers. To make the solution work, you need to know the serial number of the phone. Second, you have to actually install the AP